## **Easeus Partition Manager Tutorial Pdf**>>>CLICK HERE<<<

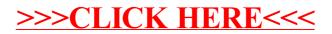